**Wstawianie kształtów do tekstu.**

**Obejrzyj film instruktażowy.**

**Skopiuj link, wklej go do przeglądarki**

<https://www.youtube.com/watch?v=DCILFKKVppQ>

Wstawianie i formatowanie kształtów.

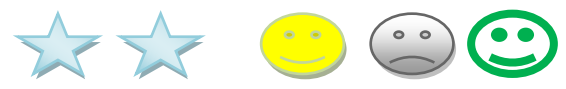

## Pobaw się kształtami.

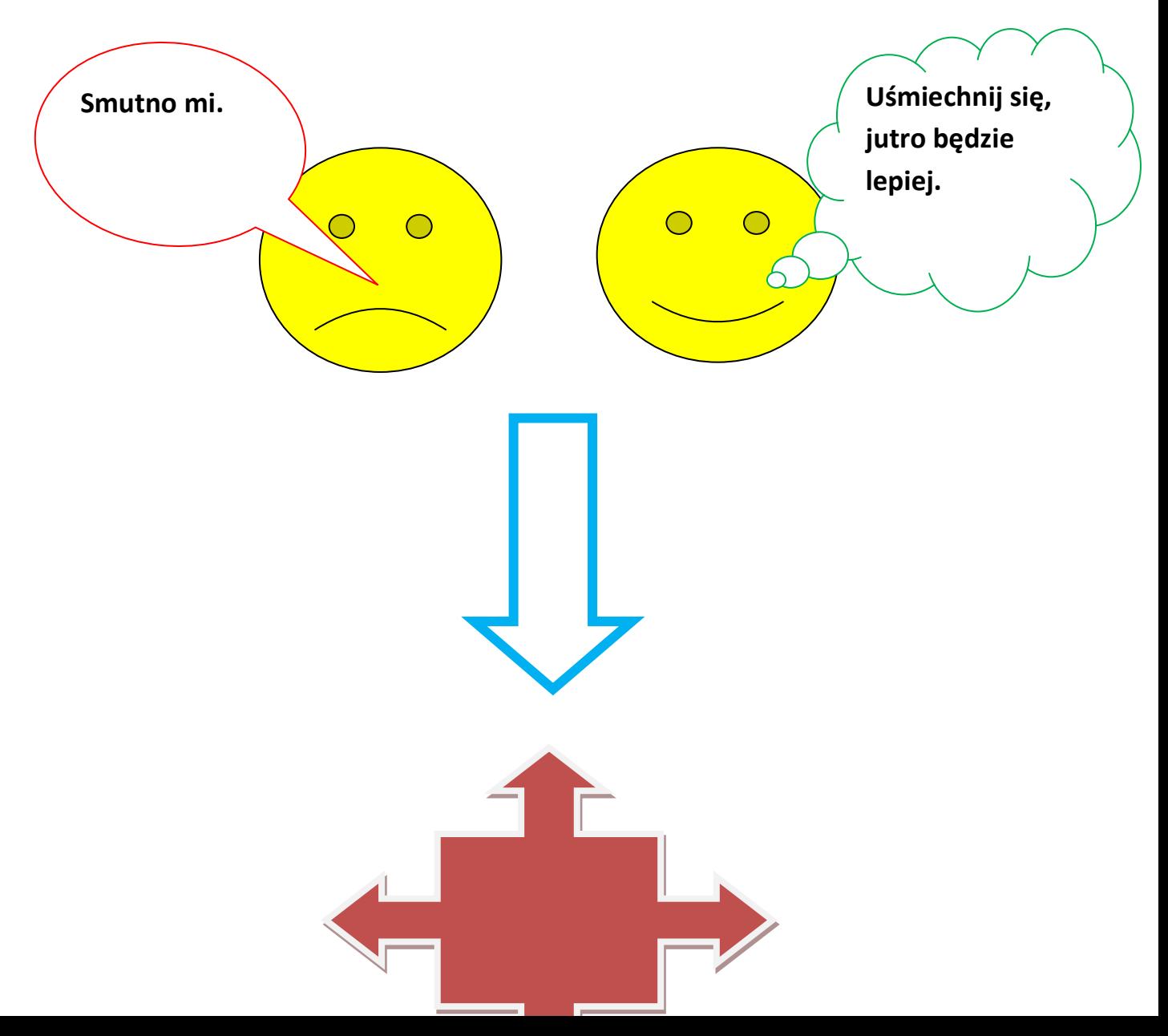